# Министерство науки и высшего образования Российской Федерации Федеральное государственное бюджетное образовательное учреждение высшего образования

«Владимирский государственный университет имени Александра Григорьевича и Николая Григорьевича Столетовых» (ВлГУ)

**УТВЕРЖДАЮ** Проректор по образовательной деятельности А. Панфилов  $49 n 06$  $2019r$ 

# РАБОЧАЯ ПРОГРАММА ДИСЦИПЛИНЫ

«Распределенные программные системы»

Направление подготовки: 09.03.02 «Информационные системы и технологии»

Профиль/программа подготовки: Информационные системы и технологии

Уровень высшего образования: бакалавриат

Форма обучения: заочная

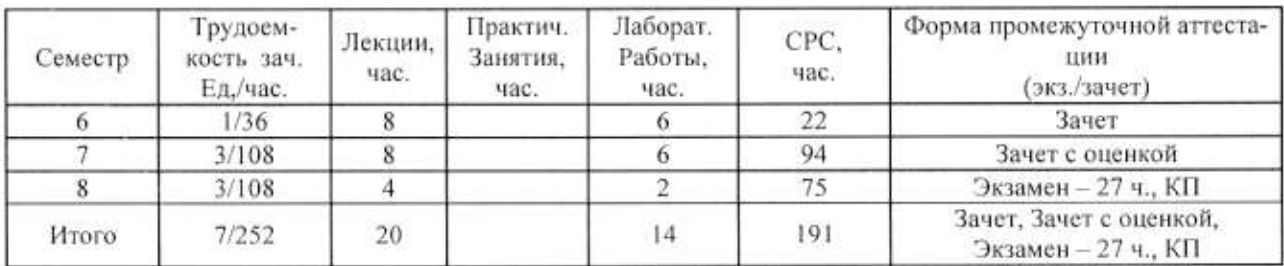

### 1. ЦЕЛИ ОСВОЕНИЯ ДИСЦИПЛИНЫ

Цель дисциплины - формирование у студентов представления о современных концепциях, технологиях и средствах разработки распределенных программных систем в сфере обработки информации на примере платформы Java Enterprise Edition (Java EE).

Задачи диспиплины:

- Повысить уровень компетенции студентов за счет вооружения соответствующими знаниями и практическими умениями в вопросах разработки распределенных программных систем.

- Рассмотреть широкий круг вопросов по разработке распределенных программных систем, включая основы компонентной архитектуры ПО и подход к обработке данных на базе объектно-реляционного преобразования.

- Рассмотреть основные принципы разработки приложений баз данных: обеспечение независимости от источника данных, разделение бизнес-логики и представления.

- Рассмотреть базовые принципы разработки веб-приложений как особого типа программных систем.

- Дисциплина должна способствовать более глубокому пониманию студентами практических проблем, решаемых в ходе проектирования, реализации и развертывании масштабируемых распределенных систем.

### 2. МЕСТО ДИСЦИПЛИНЫ В СТРУКТУРЕ ОПОП ВО

Дисциплина «Распределенные программные системы» относится к вариативной части учебного плана.

Пререквизиты дисциплины: «Алгоритмы и структуры данных», «Теоретические основы дискретных вычислений», «Управление данными», «Платформонезависимое программирование»

### 3. ПЛАНИРУЕМЫ РЕЗУЛЬТАТЫ ОБУЧЕНИЯ ПО ДИСЦИПЛИНЕ

Планируемые результаты обучения по дисциплине, соотнесенные с планируемыми результатами освоения ОПОП

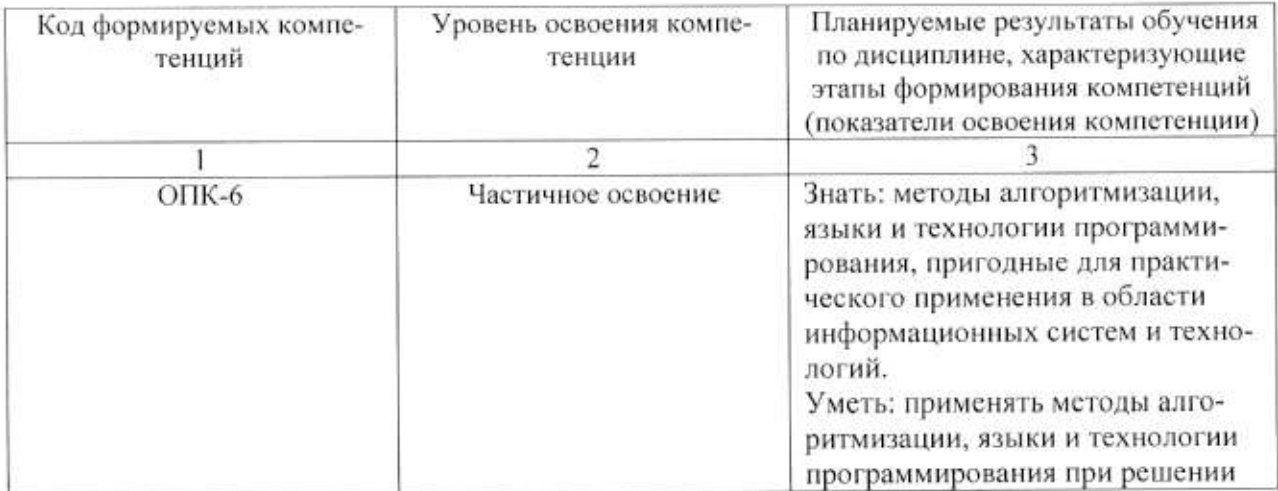

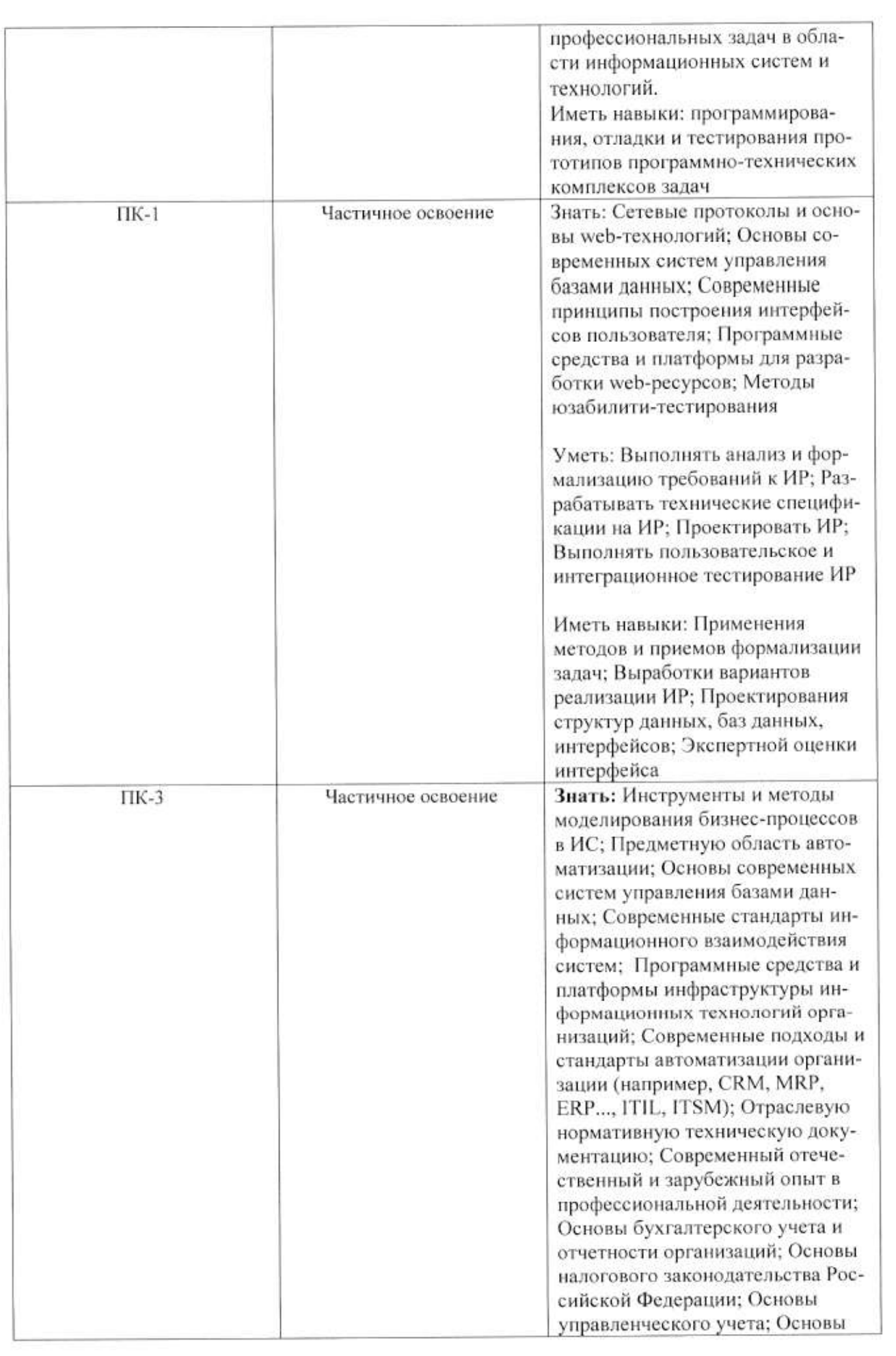

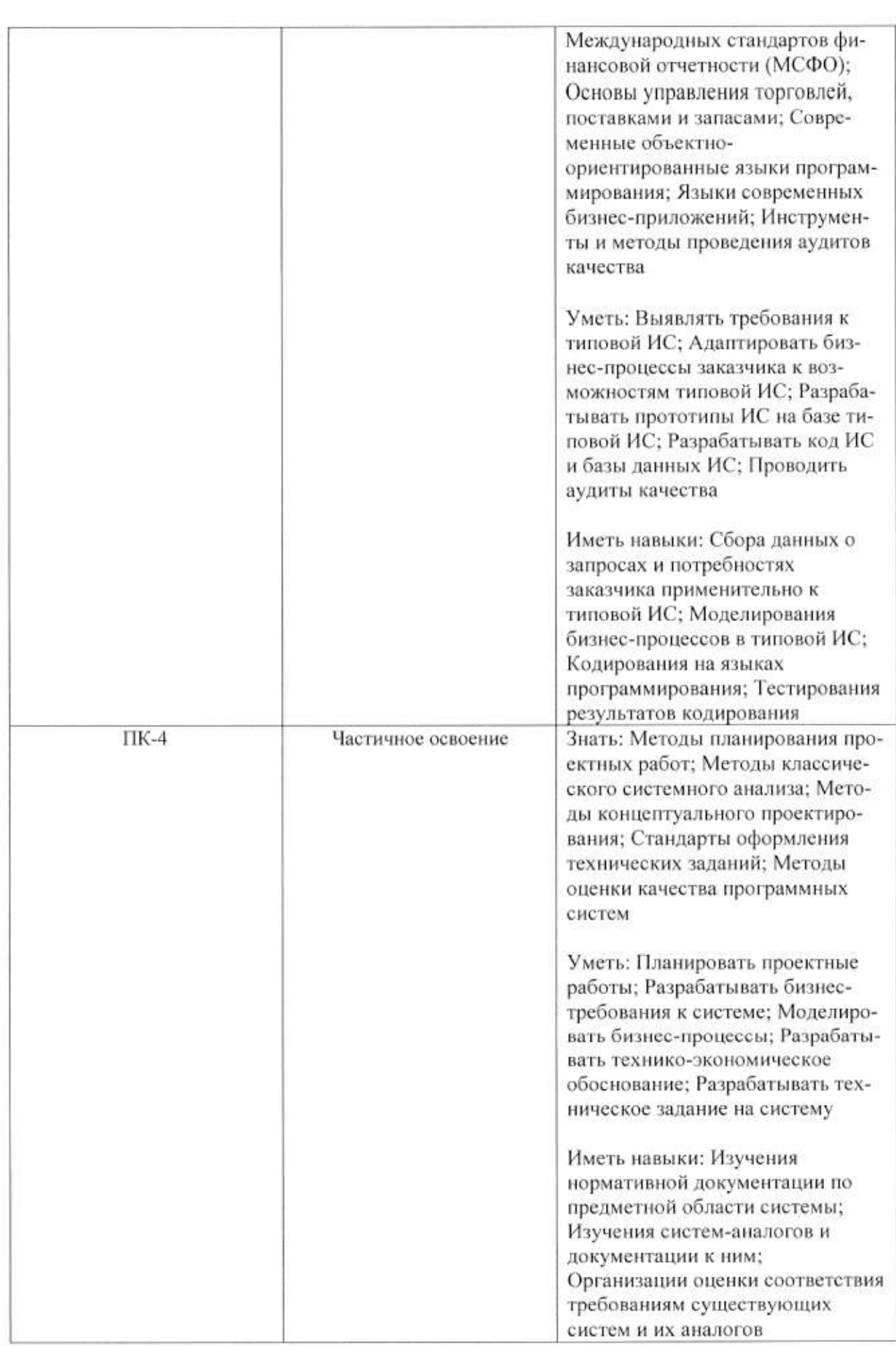

# 4. ОБЪЕМ И СТРУКТУРА ДИСЦИПЛИНЫ

Общая трудоемкость дисциплины составляет 7 зачетных единиц, 252 часа.

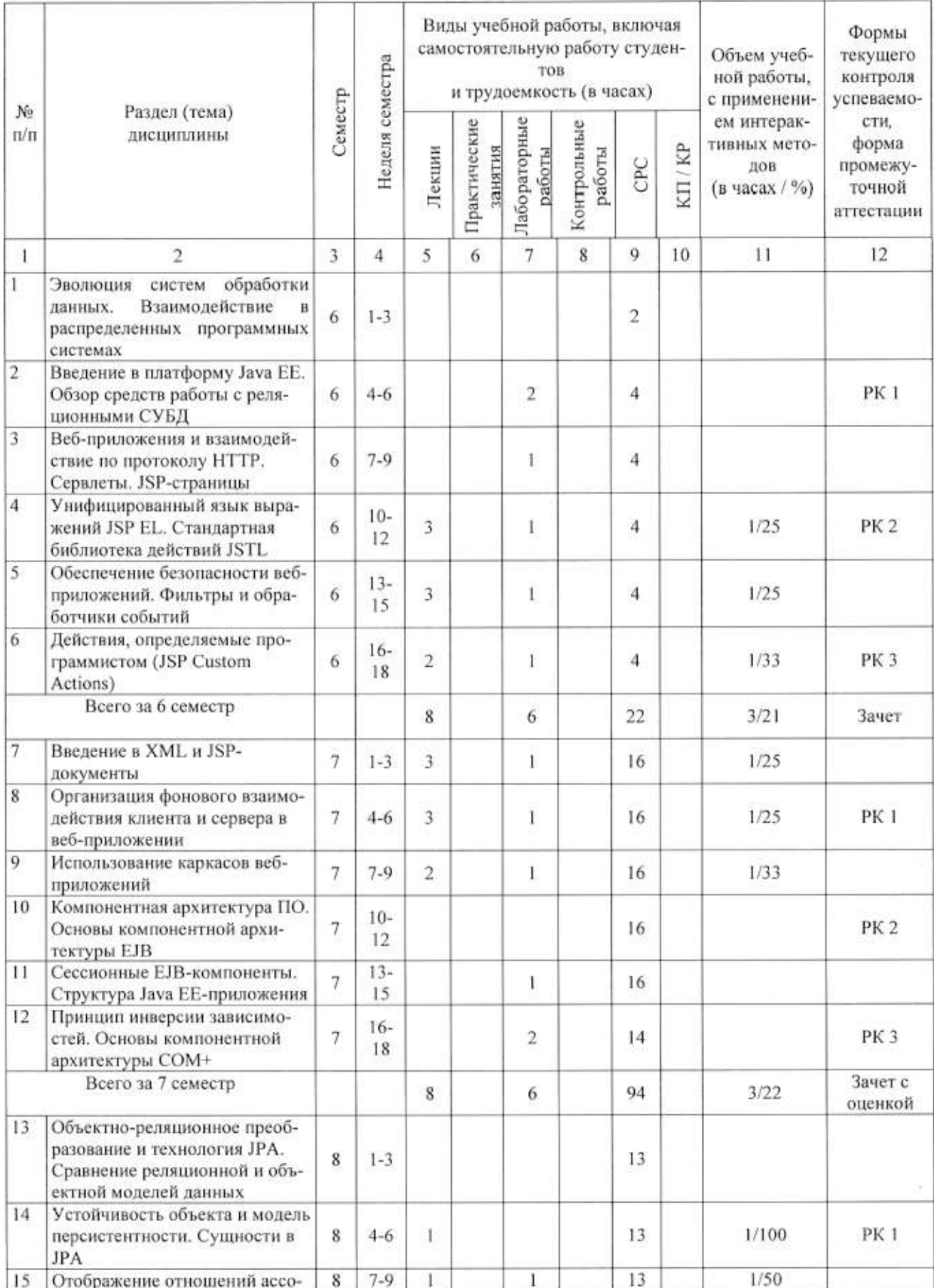

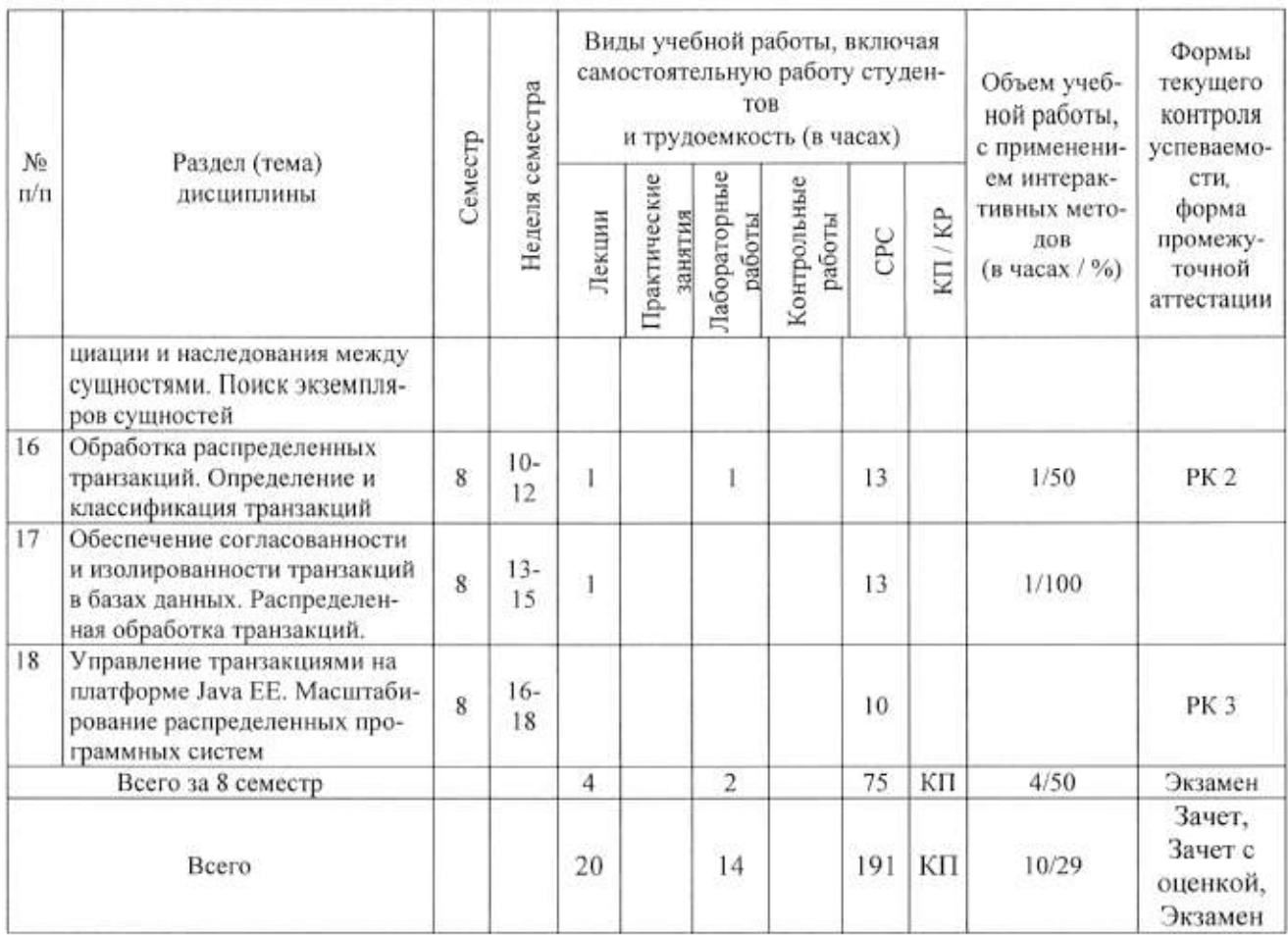

#### Содержание лекционных занятий по дисциплине

Тема 1. Унифицированный язык выражений JSP EL. Стандартная библиотека действий JSTL

Тема 2. Обеспечение безопасности веб-приложений. Фильтры и обработчики событий

Тема 3. Действия, определяемые программистом (JSP Custom Actions)

Тема 4. Введение в XML и JSP-документы

Тема 5. Организация фонового взаимодействия клиента и сервера в веб-приложении

Тема 6. Использование каркасов веб-приложений

Тема 7. Устойчивость объекта и модель персистентности. Сущности в ЈРА

Тема 8. Отображение отношений ассоциации и наследования между сущностями. Поиск экземпляров сущностей

Тема 9. Обработка распределенных транзакций. Определение и классификация транзакний

Тема 10. Обеспечение согласованности и изолированности транзакций в базах данных. Распределенная обработка транзакций.

#### Содержание лабораторных занятий по дисциплине

Тема 1. Введение в платформу Java EE. Обзор средств работы с реляционными СУБД

Тема 2. Веб-приложения и взаимодействие по протоколу HTTP. Сервлеты. JSPстраницы

Тема 3. Унифицированный язык выражений JSP EL. Стандартная библиотека действий JSTL

Тема 4. Обеспечение безопасности веб-приложений. Фильтры и обработчики событий

Тема 5. Действия, определяемые программистом (JSP Custom Actions)

Тема 6. Введение в XML и JSP-документы

Тема 7. Организация фонового взаимодействия клиента и сервера в веб-приложении

Тема 8. Использование каркасов веб-приложений

Тема 9. Сессионные ЕЈВ-компоненты. Структура Java ЕЕ-приложения

Тема 10. Принцип инверсии зависимостей. Основы компонентной архитектуры СОМ+

Тема 11. Отображение отношений ассоциации и наследования между сущностями. Поиск экземпляров сушностей

Тема 12. Обработка распределенных транзакций. Определение и классификация транзакний

#### 5. ОБРАЗОВАТЕЛЬНЫЕ ТЕХНОЛОГИИ

В преподавании дисциплины «Распределенные программные системы» используются разнообразные образовательные технологии как традиционные, так и с применением активных и интерактивных методов обучения.

Активные и интерактивные методы обучения:

- интерактивные лекции с мультимедийным комплектом слайдов (темы  $N_2$  1 - 10);

- разбор конкретных ситуаций (темы № 1 - 10);

- выполнение индивидуального лабораторного задания (темы  $N_2$  1 - 12).

# 6. ОЦЕНОЧНЫЕ СРЕДСТВА ДЛЯ ТЕКУЩЕГО КОНТРОЛЯ УСПЕВАЕМОСТИ, ПРОМЕЖУТОЧНОЙ АТТЕСТАЦИИ ПО ИТОГАМ ОСВОЕНИЯ ДИСЦИПЛИНЫ И УЧЕБНО-МЕТОДИЧЕСКОЕ ОБЕСПЕЧЕНИЕ САМОСТОЯТЕЛЬНОЙ РАБОТЫ СТУДЕНТОВ

Перечень контрольных вопросов и заданий для проведения текущего контроля:

#### 6 семестр

Рейтинг-контроль 1

- $1<sup>1</sup>$ Эволюция систем обработки данных
- $\overline{2}$ Типовые функциональные компоненты систем обработки данных.
- $3.$ Централизованная, файл-серверная, клиент-серверная, многозвенная архитектура.
- 4. Взаимодействие в распределенных программных системах
- 5. Определение распределенной системы.

6. Модели взаимодействия в распределенных системах: удаленный вызов процедур, удаленное обращение к методам, обмен сообщениями.

- Введение в платформу Java EE  $7<sub>z</sub>$
- 8. Общая характеристика платформы Java EE.
- 9. Краткая характеристика компонентов.
- 10. Особенности разработки Java EE-приложений.
- 11. Обзор средств работы с реляционными СУБД
- 12. Исторический обзор средств доступа к реляционным СУБД.
- 13. Использование JDBC API для разработки переносимых приложений баз данных.
- 14. Способы подключения к базе данных. Выполнение SQL-запросов.
- 15. Обработка результатов SELECT-запросов.
- 16. Шаблон проектирования Data Access Object (DAO).

### Рейтинг-контроль 2

- Веб-приложения и взаимодействие по протоколу HTTP  $\mathbf{1}$
- $2.$ Понятие веб-приложения, исторический обзор развития веб-приложений.
- 3. Взаимодействие по протоколу НТТР.
- 4. Организация диалога с пользователем с помощью HTML-форм.
- 5. Сервлеты
- 6. Структура веб-приложения на платформе Java EE.
- 7. Сопоставление запросов веб-компонентам.
- 8. Определение сервлета, методы сервлета.
- 9. Жизненный цикл сервлета.
- 10. Поточные модели сервлетов. Конфигурация сервлета.
- 11. Контекст сервлета.
- 12. Представление запроса и ответа. НТТР-сессия.
- 13. Перенаправление запросов.
- 14. JSP-страницы
- 15. Потребность в декларативном модульном описании шаблона страницы.
- 16. Основные элементы стандартного синтаксиса JSP.
- 17. Комментарии и еѕс-последовательности. Стандартные директивы JSP.
- 18. Встроенные объекты JSP. Стандартные действия JSP.
- 19. Вопросы локализации. Конфигурирование JSP.
- 20. Унифицированный язык выражений JSP EL
- 21. Виды EL-элементов и их использование.
- 22. Синтаксис EL-выражений. Встроенные объекты. Функции.
- 23. Правила преобразования типов.
- 24. Стандартная библиотека действий JSTL
- 25. Основные возможности библиотеки. Контекстные переменные.
- 26. Действия общего назначения. Условные действия.
- 27. Циклические лействия.
- 28. Действия для работы с URL.
- 29. Функции.

### Рейтинг-контроль 3

- Обеспечение безопасности веб-приложений  $1.$
- 2. Понятия аутентификации, авторизации, домена безопасности, роли.
- 3. Механизмы аутентификации.
- 4. Ограничение доступа к веб-компонентам.
- 5. Конфигурирование домена безопасности.
- 6. Фильтры и обработчики событий
- 7. Понятие фильтра, цепочки фильтров. Пример фильтра.
- 8. Интерфейсы прослушивания событий.
- 9. Действия, определяемые программистом (JSP Custom Actions)
- 10. Понятие библиотеки действий. Дескриптор библиотеки действий.
- 11. Классические обработчики действий. Простые обработчики действий.
- 12. Тэг-файлы.

Промежуточная аттестация по итогам освоения дисциплины (зачет)

## 6 семестр

- $1<sup>2</sup>$ Эволюция систем обработки данных
- $\overline{2}$ . Взаимодействие в распределенных программных системах
- Введение в платформу Java EE  $3.$
- 4. Обзор средств работы с реляционными СУБД
- 5. Веб-приложения и взаимодействие по протоколу НТТР
- 6. Сервлеты
- 7. JSP-страницы
- 8. Унифицированный язык выражений JSP EL
- 9. Стандартная библиотека действий JSTL
- 10. Обеспечение безопасности веб-приложений
- 11. Фильтры и обработчики событий
- 12. Действия, определяемые программистом (JSP Custom Actions)

Перечень заданий для самостоятельной работы студентов

## 6 семестр

- 1. Эволюция систем обработки данных
- Типовые функциональные компоненты систем обработки данных  $2.$
- 3. Взаимодействие в распределенных программных системах
- 4. Модели взаимодействия в распределенных системах
- 5. Введение в платформу Java EE
- 6. Обзор средств работы с реляционными СУБД
- 7. Веб-приложения и взаимодействие по протоколу HTTP
- 8. Сервлеты. Структура веб-приложения на платформе Java EE
- 9. JSP-страницы, встроенные объекты, конфигурирование
- 10. Унифицированный язык выражений JSP EL
- 11. Стандартная библиотека действий JSTL
- 12. Обеспечение безопасности веб-приложений
- 13. Фильтры и обработчики событий
- 14. Действия, определяемые программистом (JSP Custom Actions)

Перечень контрольных вопросов и заданий для проведения текущего контроля:

## 7 семестр

## Рейтинг-контроль 1

- Введение в XML и JSP-документы 1.
- $2.$ Основы синтаксиса XML. Пространства имен XML.
- 3. XML-синтаксис описания JSP-страниц.
- 4. XML-представление JSP-страницы (XML View).
- 5. Организация фонового взаимодействия клиента и сервера в веб-приложении
- 6. Основы технологии АЈАХ.
- Использование AJAX в веб-приложениях, построенных на каркасе JSF. 7.
- 8. Метолы реализации взаимодействия сервер-клиент (т.н. «обратный» AJAX).
- 9. Веб-сокеты.
- 10. Построение веб-приложений на базе архитектуры Model-View-Controller
- 11. Архитектура Model-View-Controller и веб-приложения.
- 12. Типовые архитектуры веб-приложений на платформе Java EE.

# Рейтинг-контроль 2

- 1. Понятие каркаса веб-приложения.
- 2. Принципы построения каркаса веб-приложения.
- 3. Шаблон проектирования Command.
- 4. Каркас JavaServer Faces
- 5. Основные элементы каркаса.
- 6. Цикл обработки запроса в JSF.
- 7. Управляемые бины.
- 8. Обработчики событий.
- 9. Реализация представления в JSF с помощью компонентов и рендереров.
- 10. Вывод таблиц с данными.
- 11. Технология Facelets для реализации представления.
- 12. Kapkac Spring
- 13. Основные модули каркаса.
- 14. Контейнер с поддержкой инверсии зависимостей.
- 15. Характеристики и жизненный цикл компонентов Spring.
- 16. Реализация веб-приложений, построенных по архитектуре
- 17. Model-View-Controller, с использованием модуля Spring Web MVC.
- 18. Основы компонентной архитектуры ЕЈВ
- 19. Понятие компонента и контейнера.
- 20. Виды компонентов в технологии ЕЈВ.
- 21. Представление ЕЈВ-компонента.

Рейтинг-контроль 3

- 1. Сессионные ЕЈВ-компоненты
- 2. Виды сессионных компонентов.

3. Жизненный цикл (ЖЦ) сессионного компонента с точки зрения клиента и с точки зрения контейнера.

4. Вопросы реализации сессионных компонентов.

5. Операции, разрешенные или запрещенные в различных методах сессионных компонентов.

- 6. Структура Java ЕЕ-приложения
- 7. Понятие Java EE-приложения и Java EE-модуля.
- 8. Примеры упаковки Java ЕЕ-приложений.
- 9. Принцип инверсии зависимостей
- 10. Характеристики качества архитектуры.
- 11. Формулировка принципа инверсия зависимостей и пример его применения.
- 12. Формы инверсии зависимостей.
- 13. Использование инверсии зависимостей в технологии ЕЈВ.
- 14. Контекст сессионного компонента.
- 15. Спецификация Contexts & Dependency Injection.
- 16. Основы компонентной архитектуры СОМ+
- 17. Компоненты COM+ и контейнер MS DTC.
- 18. Сравнение с компонентной архитектурой ЕЈВ.

Промежуточная аттестация по итогам освоения дисциплины (зачет с оценкой)

### 7 семестр

- 1. Введение в XML и JSP-документы
- 2. Организация фонового взаимодействия клиента и сервера в веб-приложении
- 3. Построение веб-приложений на базе архитектуры Model-View-Controller
- 4. Kapkac JavaServer Faces
- 5. Kapkac Spring

Перечень заданий для самостоятельной работы студентов

### 7 семестр

- 1. Введение в XML и JSP-документы
- 2. Организация фонового взаимодействия клиента и сервера в веб-приложении
- 3. Построение веб-приложений на базе архитектуры Model-View-Controller
- 4. Использование каркасов веб-приложений
- 5. Реализация веб-приложений, построенных по архитектуре Model-View-Controller
- 6. Основы компонентной архитектуры ЕЈВ
- 7. Сессионные ЕЈВ-компоненты
- 8. Структура Java ЕЕ-приложения
- 9. Принцип инверсии зависимостей
- 10. Основы компонентной архитектуры СОМ+

Перечень контрольных вопросов и заданий для проведения текущего контроля:

### 8 семестр

### Рейтинг-контроль 1

1. Сравнение реляционной и объектной моделей данных

2. Сравнение реляционной и объектной моделей данных по структурной, манипуляционной и целостной составляющим.

- 3. Устойчивость объекта и модель персистентности
- 4. Определение устойчивости объекта.
- 5. Указание устойчивости объекта.
- 6. Лоступ к устойчивым объектам.
- 7. Средства объектно-реляционного преобразования.
- 8. Сущности в ЈРА
- 9. Сравнение Entity beans (компонентов-сущностей) и Entities (сущностей.
- 10. Требования к классу сущности.
- 11. Постоянные поля и свойства.
- 12. Первичные ключи и идентичность сущности.
- 13. Модуль персистентности.
- 14. Контекст персистентности.
- 15. Жизненный цикл экземпляра сущности.

### Рейтинг-контроль 2

- 1. Отображение отношений ассоциации и наследования между сущностями
- 2. Ассоциации между сущностями.
- 3. Отображение ассоциаций по умолчанию. Наследование.

4. Стратегии отображения отношений наслелования, их лостоинства и нелостатки.

- 5. Поиск экземпляров сущностей
- 6. Виды запросов и АРІ для их выполнения.

7. Язык запросов к сушностям Java Persistence Ouery Language. Операторы SELECT, **INSERT и UPDATE.** 

- 8. Определение и классификация транзакций
- 9. Понятие транзакции. Свойства АСИД.

10. Классификация транзакций по уровню организации данных, количеству участников, количеству уровней вложенности и продолжительности.

Рейтинг-контроль 3

- 1. Обеспечение согласованности и изолированности транзакций в базах данных
- 2. Классификация ограничений целостности.
- 3. Реализация декларативных ограничений целостности средствами SQL.
- 4. Транзакции и параллелизм.
- 5. Проблемы параллельной работы транзакций.
- 6. Механизмы блокировок и выделения версий данных.
- 7. Уровни изоляции транзакций в SQL.
- 8. Управление транзакциями с помощью команд языка SOL.
- 9. Распределенная обработка транзакций
- 10. Модель обработки распределенных транзакций Х/Ореп DTP.
- 11. Протокол двухфазной фиксации транзакций.
- 12. Реализация модели X/Open DTP на платформе Java EE.
- 13. Управление транзакциями на платформе Java EE
- 14. Виды управления транзакциями на платформе Java EE.
- 15. Декларативное управление транзакциями.
- 16. Программное управление транзакциями.
- 17. Транзакции и сущности.
- 18. Принципы обработки ошибок в ЕЈВ-компонентах.
- 19. Основные подходы к масштабированию распределенных программных систем
- 20. Определение масштабируемости.
- 21. Вертикальное и горизонтальное масштабирование.

22. Архитектура масштабируемых распределенных систем: кластеризация, балансировка загрузки, кэширование.

- 23. Распределенные базы данных: фрагментация, репликация, обработка запросов.
- 24. Особенности использования веб- и ЕЈВ-компонентов в кластерах.
- 25. Системы обмена сообщениями
- 26. Основные концепции модели обмена сообщениями.
- 27. Архитектуры систем обмена сообщениями.
- 28. Модели взаимодействия «точка-точка» и «издатель-подписчик».
- 29. JMS-API для взаимодействия с системами обмена сообщениями на платформе

### Java.

30. ЕЈВ-компоненты, управляемые сообщениями.

Промежуточная аттестация по итогам освоения дисциплины (экзамен)

## 8 семестр

- 1. Интерфейсы JDBC. Драйверы, подключение к БД.
- 2. Интерфейсы JDBC. Выполнение SQL-запросов.
- 3. Интерфейсы JDBC. Работа с результатами запросов
- 4. Эволюция систем обработки данных. Понятие middleware.

5. Общая характеристика платформы Java EE. Компоненты и сервисы.

- 6. Особенности разработки Java EE-приложений.
- 7. Особенности взаимодействия по протоколу НТТР.
- 8. Организация диалога с пользователем в веб-приложении.
- 9. Веб-приложения. Структура веб-приложения на платформе Java EE.
- 10. Понятие сервлета. Область применения. Жизненный цикл.
- 11. Понятие запроса. НТТР-запросы.
- 12. Компоненты URL запроса и доступ к ним в сервлете.
	- 13. Понятие ответа. НТТР-ответы. Управление буфером. Формирование тела ответа
- 14. Механизмы поддержки НТТР-сессии. Атрибуты сессии
- 15. Контекст сервлета. Конфигурационные параметры сервлета. Поточные модели сервле-
- тов.
- 16. Перенаправление запросов.
- 17. Сопоставление запросов веб-компонентам.
- 18. Страницы обработки ошибок.
- 19. Понятие JSP-страницы. Элементы стандартного синтаксиса.
- 20. Скриптовые элементы в JSP-страницах.
- 21. Стандартные директивы JSP.
- 22. Встроенные объекты JSP. Области видимости объектов.
- 23. Работа с JavaBeans с помощью стандартных действий JSP.
- 24. JSF: Основы.
- 25. JSF: Компонентная модель интерфейса пользователя.
- 26. JSF: Использование библиотеки основных действий.
- 27. JSF: Использование библиотеки базовых действий для HTML.
- 28. JSF: Табличное представление данных, использование сторонних библиотек компонен-

TOB.

- 29. JSF: Цикл обработки запроса.
- 30. Синтаксис EL-выражений.
- 31. Библиотека JSTL: действия общего назначения и условные действия.
- 32. Библиотека JSTL: циклические действия, действия для работы с URL и функции.
- 33. Принципы обеспечения безопасности веб-приложений. Механизмы аутентификации.
- 34. Ограничение доступа к веб-компонентам.
- 35. Конфигурирование домена безопасности.
- 36. Фильтры. Цепочки фильтров.
- 37. Интерфейсы прослушивания событий.

38. Понятие действия, определяемого программистом. Виды действий, виды обработчиков действий. Назначение TLD. Подключение TLD к JSP-странице.

39. Описание действия в TLD, атрибуты и переменные действия.

40. Классические обработчики действий: интерфейсы, базовые реализации, жизненный цикл обработчика.

41. Простые обработчики действий: интерфейс, базовая реализация, жизненный цикл обработчика.

42. Тэг-файлы: назначение, размещение, подключение к JSP-странице.

43. XML-документы - основные элементы, правила оформления.

- 44. Архитектура Model-View-Controller и веб-приложения.
- 45. Каркас веб-приложения и принципы его построения.
- 46. Шаблон Data Access Object.

Перечень заданий для самостоятельной работы студентов

8 семестр

- 1. Сравнение реляционной и объектной моделей данных
- 2. Устойчивость объекта и модель персистентности
- 3. Сущности в ЈРА
- 4. Отображение отношений ассоциации и наследования между сущностями
- 5. Поиск экземпляров сушностей
- 6. Определение и классификация транзакций
- 7. Обеспечение согласованности и изолированности транзакций в базах данных
- 8. Распределенная обработка транзакций
- 9. Управление транзакциями на платформе Java EE
- 10. Основные подходы к масштабированию распределенных программных систем
- 11. Системы обмена сообщениями

Самостоятельная работа обучающихся заключается в самостоятельном изучении отдельных тем, практической реализации типовых заданий по эти темам. Контроль выполнения самостоятельной работы проводится при текущих контрольных мероприятиях и на промежуточной аттестации по итогам освоения. Учебно-методическое обеспечение самостоятельной работы - основная литература [1-3].

Фонд оценочных средств для проведения аттестации уровня сформированности компетенций обучающихся по лисциплине оформляется отдельным документом.

# 7. УЧЕБНО-МЕТОДИЧЕСКОЕ И ИНФОРМАЦИОННОЕ ОБЕСПЕЧЕНИЕ ЛИСПИПЛИНЫ

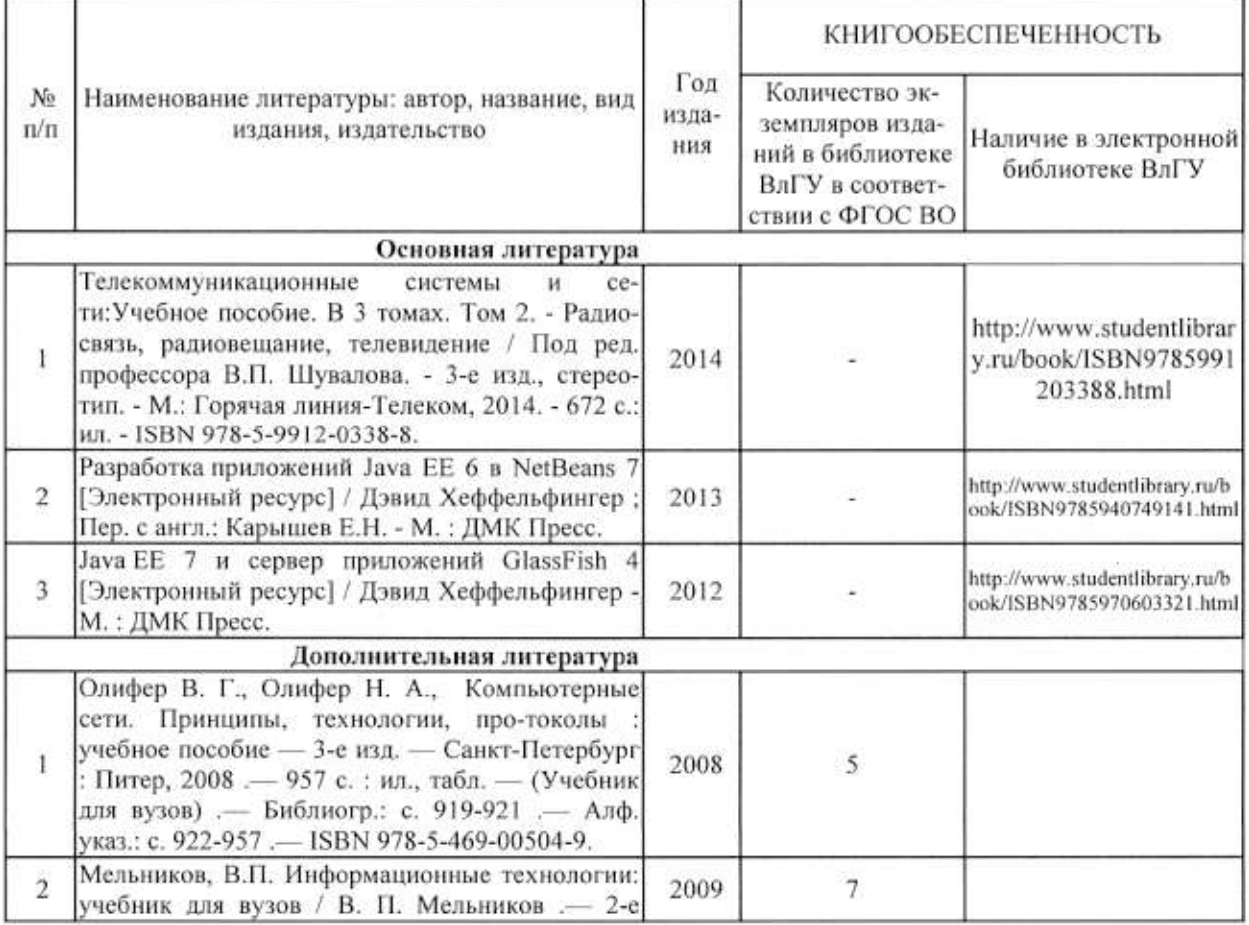

#### 7.1. Книгообеспеченность

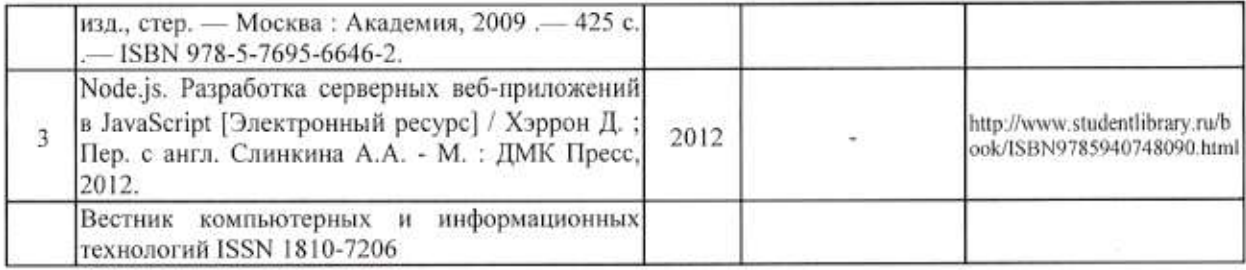

#### 7.2. Периодические издания:

1. Вестник компьютерных и информационных технологий ISSN 1810-7206.

### 7.3. Интернет-ресурсы:

- www.edu.ru портал российского образования
- www.elbib.ru портал российских электронных библиотек
- www.distance-learning.ru портал, посвященный дистанционному обучению
- www.eLibrary.ru научная электронная библиотека
- library.vlsu.ru научная библиотека ВлГУ
- www.cs.vlsu.ru:81/ikg учебный сайт кафедры ИСПИ ВлГУ
- https://vlsu.bibliotech.ru/ электронная библиотечная система ВлГУ

## 8. МАТЕРИАЛЬНО-ТЕХНИЧЕСКОЕ ОБЕСПЕЧЕНИЕ ДИСЦИПЛИНЫ

Для реализации данной дисциплины имеются специальные помещения для проведения занятий лекционного типа, занятий практического/лабораторного типа, групповых и индивидуальных консультаций, текущего контроля и промежуточной аттестации, а также помещения для самостоятельной работы. Лекции проводятся в аудитории 314-3. Лабораторные работы проводятся в компьютерных классах (418-2, 414-2).

Перечень используемого лицензионного программного обеспечения:

- Операционная система Microsoft Windows 10
- Офисный пакет Microsoft Office 2016

Рабочую программу составил: ст. преподаватель каф. ИСПИ Тимофеев А.А.

Рецензент: к.т.н., генеральный директор ООО «Системный подход» Шориков А.В.

Программа рассмотрена и одобрена на заседании кафедры ИСПИ протокол № 12 от 19.06.19 года. Заведующий кафедрой Жигалов И.Е.

Рабочая программа рассмотрена и одобрена на заседании учебно-методической комиссии направления 09.03.02-Информационные системы и технологии.

протокол № 12 от 19.06.19 года.  $\equiv$  Жигалов И.Е. Председатель комиссии

## ЛИСТ ПЕРЕУТВЕРЖДЕНИЯ РАБОЧЕЙ ПРОГРАММЫ ДИСЦИПЛИНЫ

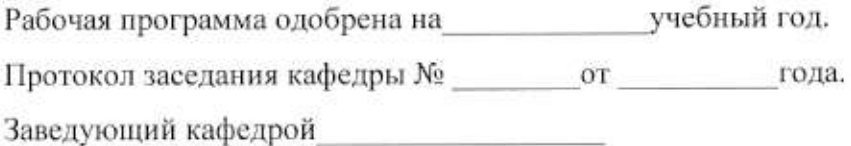

Рабочая программа одобрена на учебный год. Заведующий кафедрой

Рабочая программа одобрена на учебный год. Протокол заседания кафедры № от сла. Заведующий кафедрой

Рабочая программа одобрена на учебный год. Протокол заседания кафедры № от сла. Заведующий кафедрой

Рабочая программа одобрена на учебный год. Протокол заседания кафедры № от стода. Заведующий кафедрой

Рабочая программа одобрена на учебный год. Протокол заседания кафедры № от сода. Заведующий кафедрой

Рабочая программа одобрена на учебный год. Протокол заседания кафедры № от стал. Заведующий кафедрой